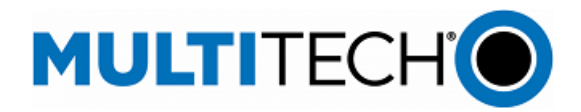

# **Software Release Notes**

**mPower® Edge Intelligence Software Includes mPower 6.3.2**

**Models Impacted: MultiTech Conduit® AP 300 Series (MTCAP3)**

#### **Overview**

This document includes the release notes and cumulative changelog for mPower Edge Intelligence embedded software. Detailed information is listed in reverse chronological order, starting with the latest mPower release.

The latest version includes new features and enhancements to the DeviceHQ interface, cellular hardware support, Modbus protocols, user interface, and networking and security features.

#### **Updated mPower 6.x.x release notes are available [< here >](https://multitech.com/all-products/software-management/mpower/)**

#### **Downloadable Versions:**

connectivity may not be available.

- mPower 6.3.2 Availability: January 2024
- mPower 6.3.1 Availability: November 2023
- Visit<http://www.multitech.net/developer/downloads/>

mPower™ Edge Intelligence is MultiTech's embedded software offering delivering network flexibility and enhanced security and manageability for scalable Industrial Internet of Things (IIoT) solutions. mPower Edge Intelligence simplifies integration with a variety of popular upstream IoT platforms to streamline edge-to-cloud data management and analytics, while also providing

the programmability and processing capability to execute critical tasks at the edge of the network to reduce latency, control network and cloud services costs, and ensure core functionality – even in instances when network

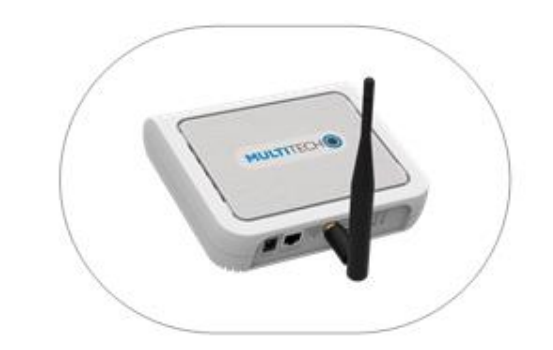

#### **Contents**

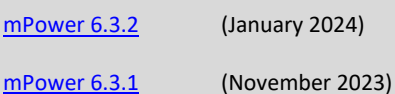

[mPower 6.3.0](#page-15-0) (May 2023)

[mPower Overview](#page-25-0)

[Operating System Overview](#page-38-0)

[Revision History](#page-40-0)

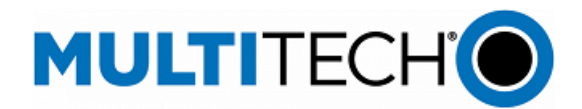

-

<span id="page-1-0"></span>**mPower 6.3.2 Changelog and Overview** Released: January 2024

Status: Downloadable

Updates in mPower 6.3.2, fro[m mPower 6.3.1](#page-4-0)

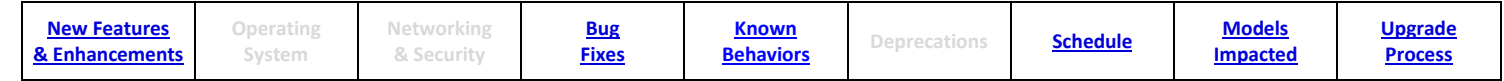

# <span id="page-1-1"></span>**New Features & Enhancements (mPower 6.3.2)**

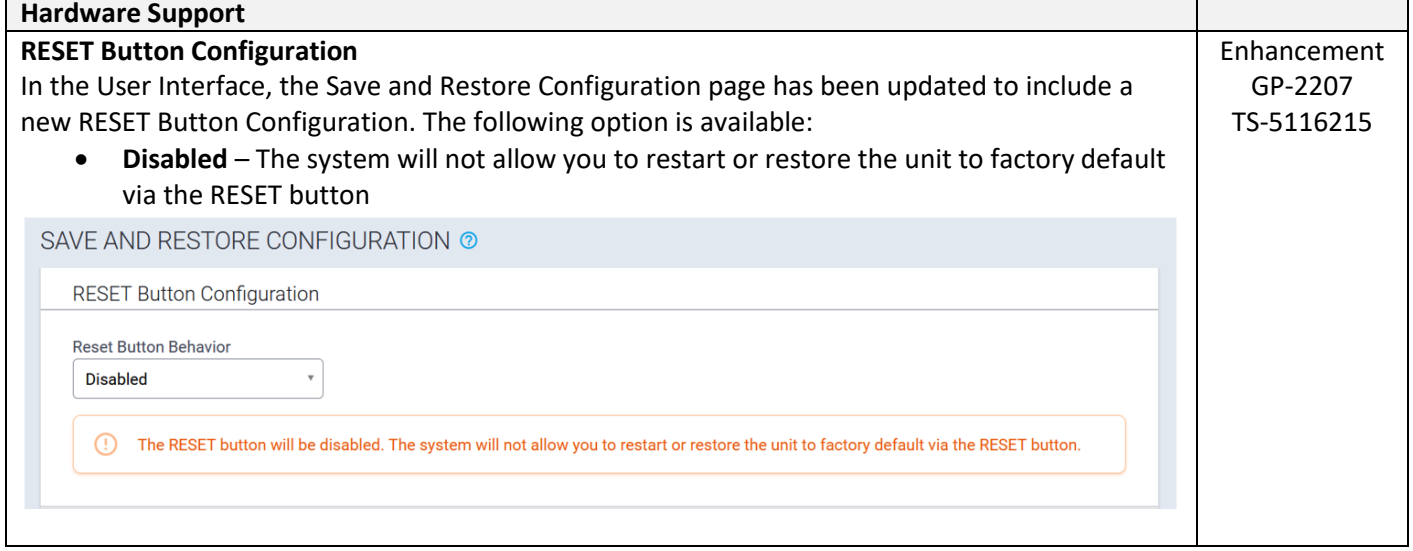

#### <span id="page-1-2"></span>**Bug Fixes (mPower 6.3.2)**

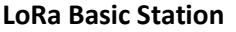

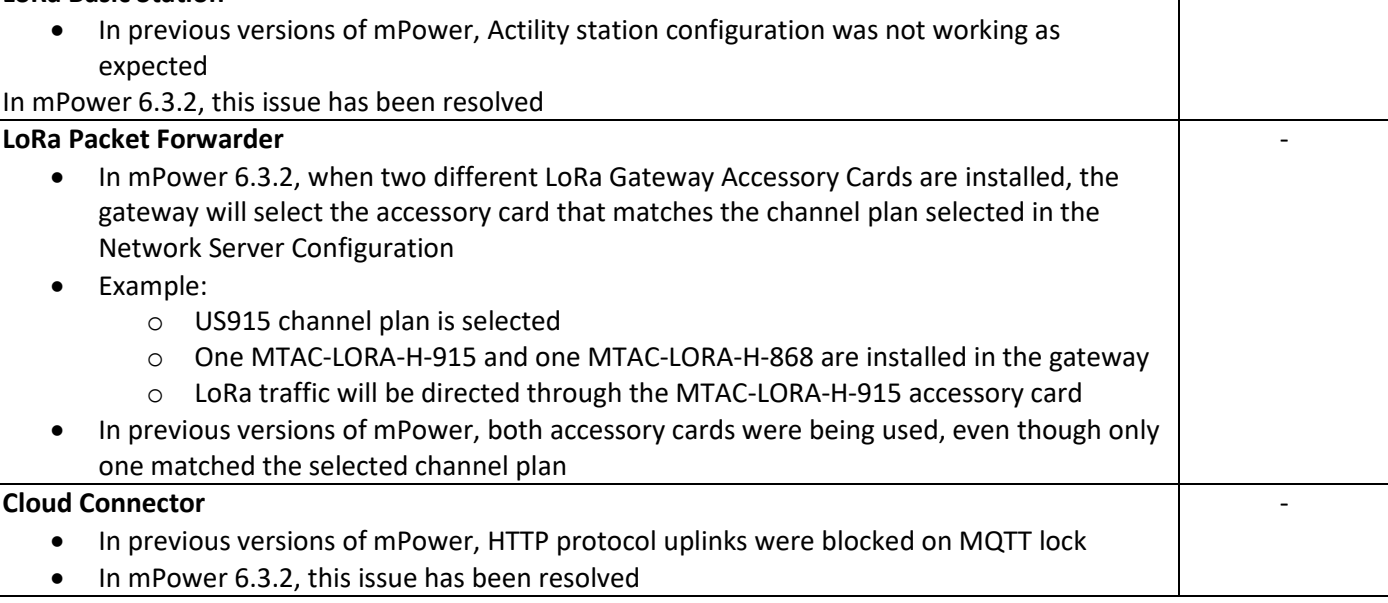

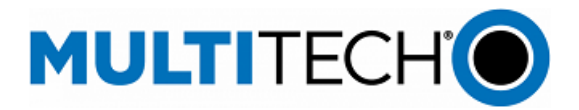

-

#### <span id="page-2-0"></span>**Known Behaviors (mPower 6.3.2)**

### **DeviceHQ® Cloud-Based Device Management**

• For devices that have been shipped with or upgraded to mPower 6.3.2, DeviceHQ reports the mPower version as mPower 6.3.7

### <span id="page-2-1"></span>**Schedule (mPower 6.3.2)**

- Downloadable Versions
	- o mPower 6.3.2 Availability: January 2024 - Visi[t http://www.multitech.net/developer/downloads/](http://www.multitech.net/developer/downloads/)
	- o DeviceHQ: January 2024

### <span id="page-2-2"></span>**Models Impacted (mPower 6.3.2)**

• MultiTech Conduit® AP 300 Series models

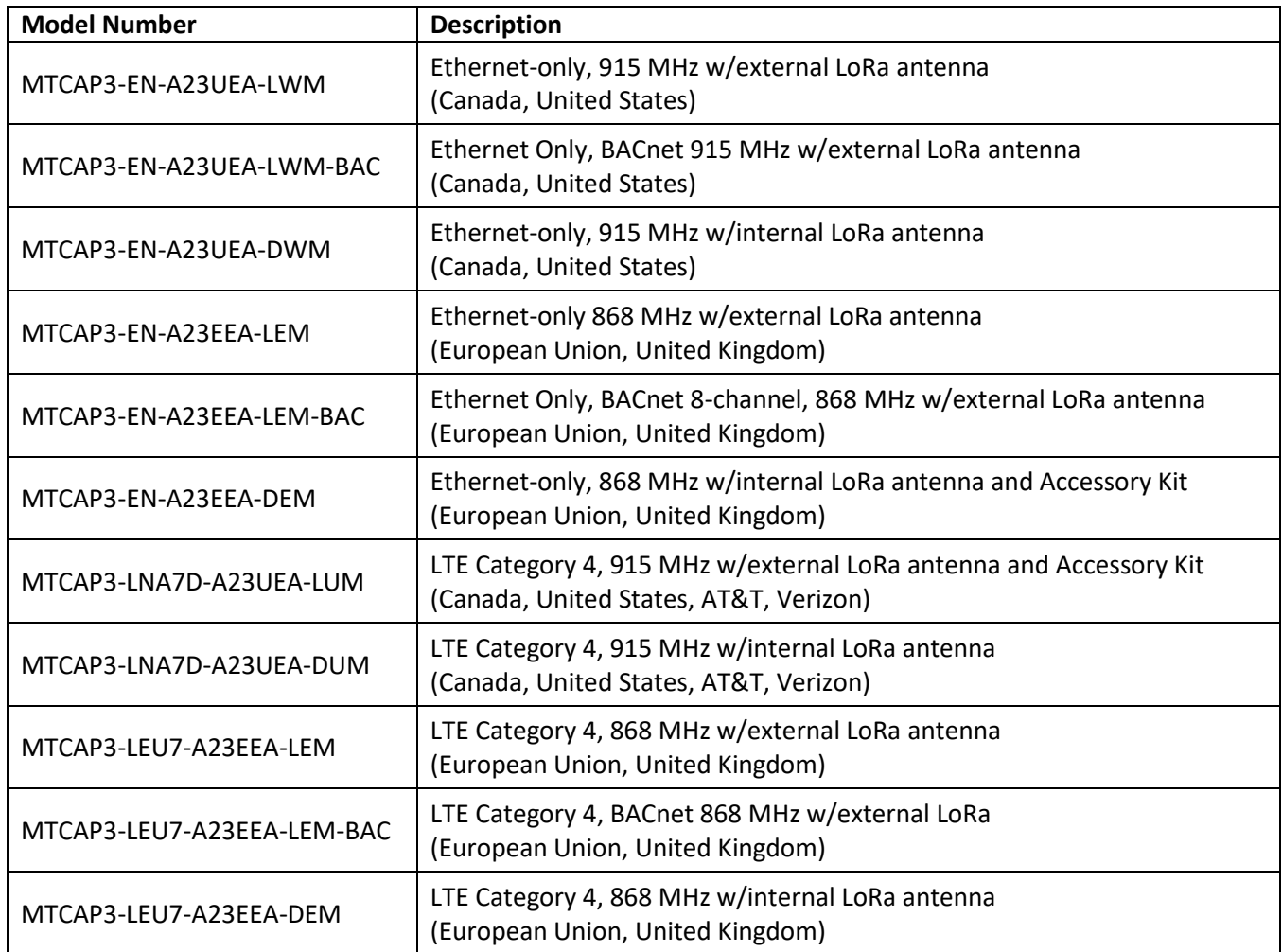

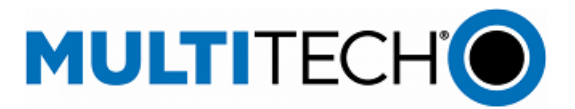

### <span id="page-3-0"></span>**Upgrade Process (mPower 6.3.2)**

Customers that are running earlier versions of mPower should use the following upgrade process.

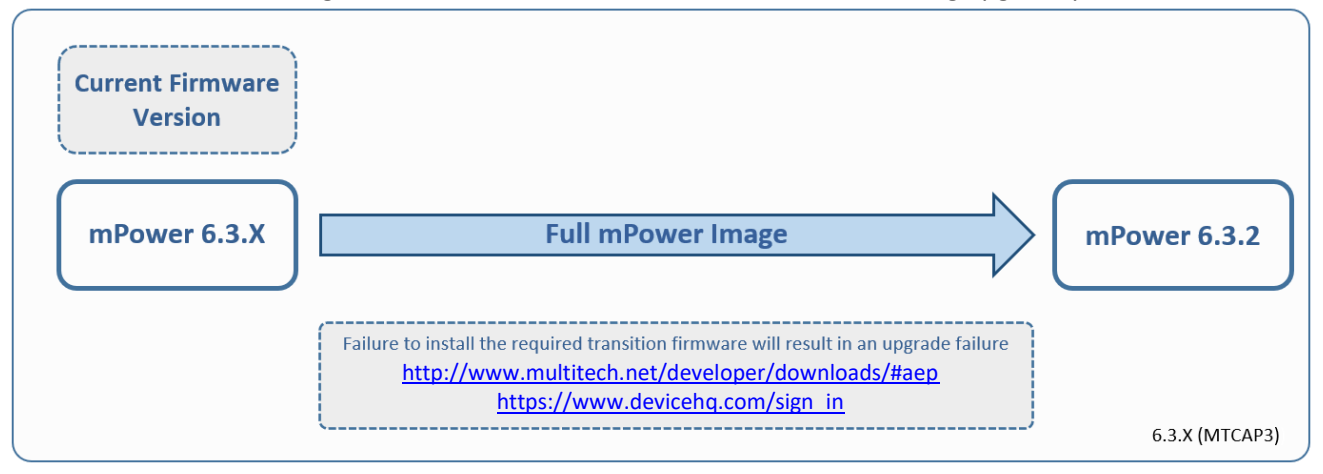

Using an old configuration file on new Conduit devices may result in the new devices becoming non-functional. To successfully update new Conduit devices, create separate configuration templates for each type of Conduit device:

- Cellular radio (-LNA7, -LEU7, -EN)
- mPower version (mPower 6.3.0, mPower 6.3.1)

When upgrading a device fleet:

- 1. Upgrade the mPower version on one device
- 2. Modify the user-specific configuration settings
- 3. Perform in-house testing and adjust settings if necessary
- 4. Use the newly developed configuration file as part of field updates when the new version of mPower is widely deployed

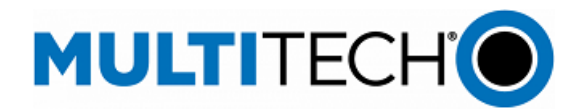

<span id="page-4-0"></span>**mPower 6.3.1 Changelog and Overview** Released: November 2023

Status: Shipping

Updates in mPower 6.3.1, fro[m mPower 6.3.0](#page-15-0)

<span id="page-4-1"></span>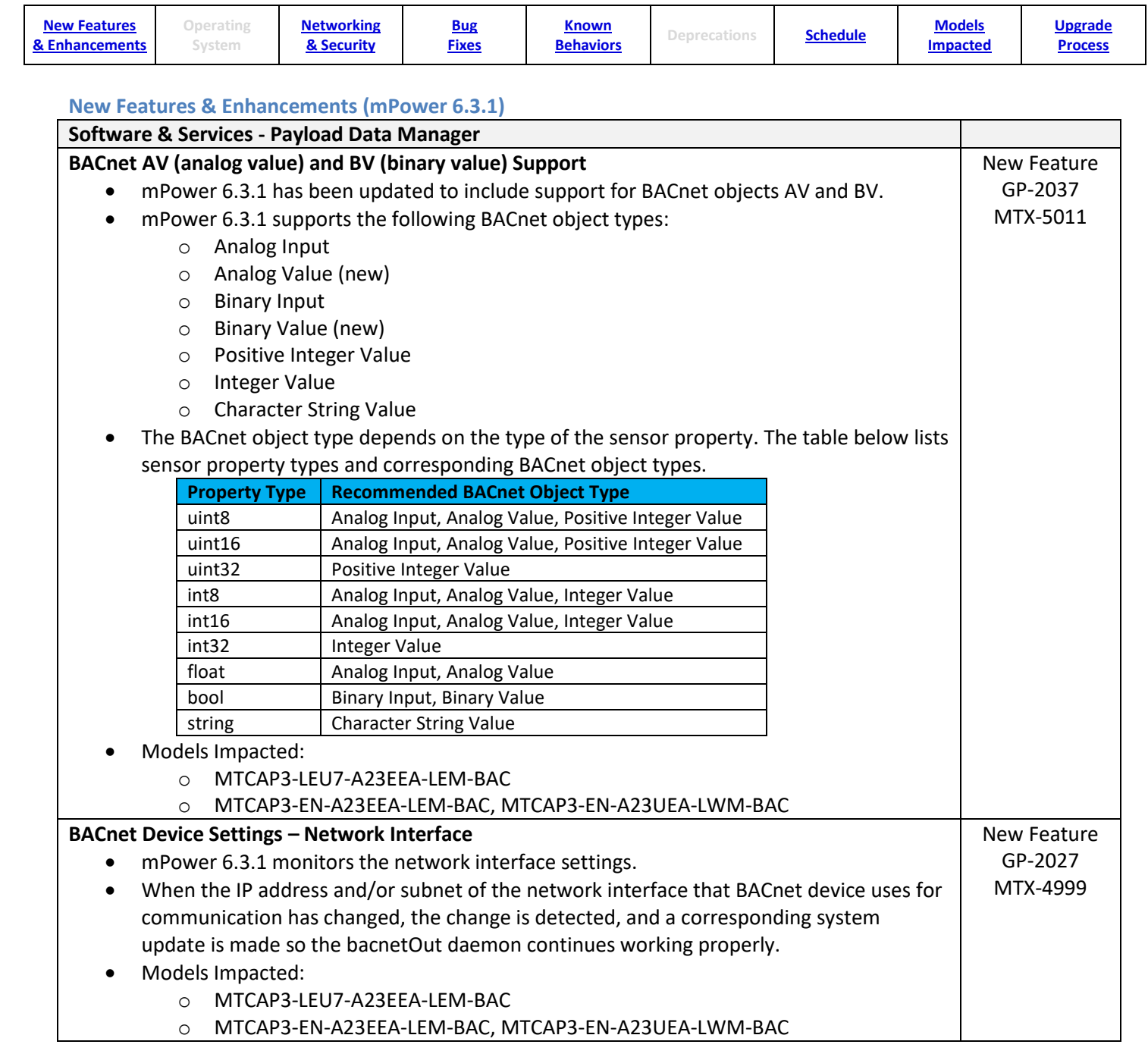

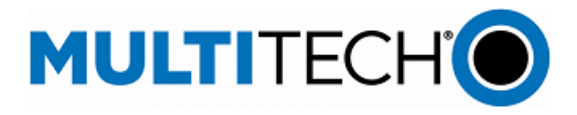

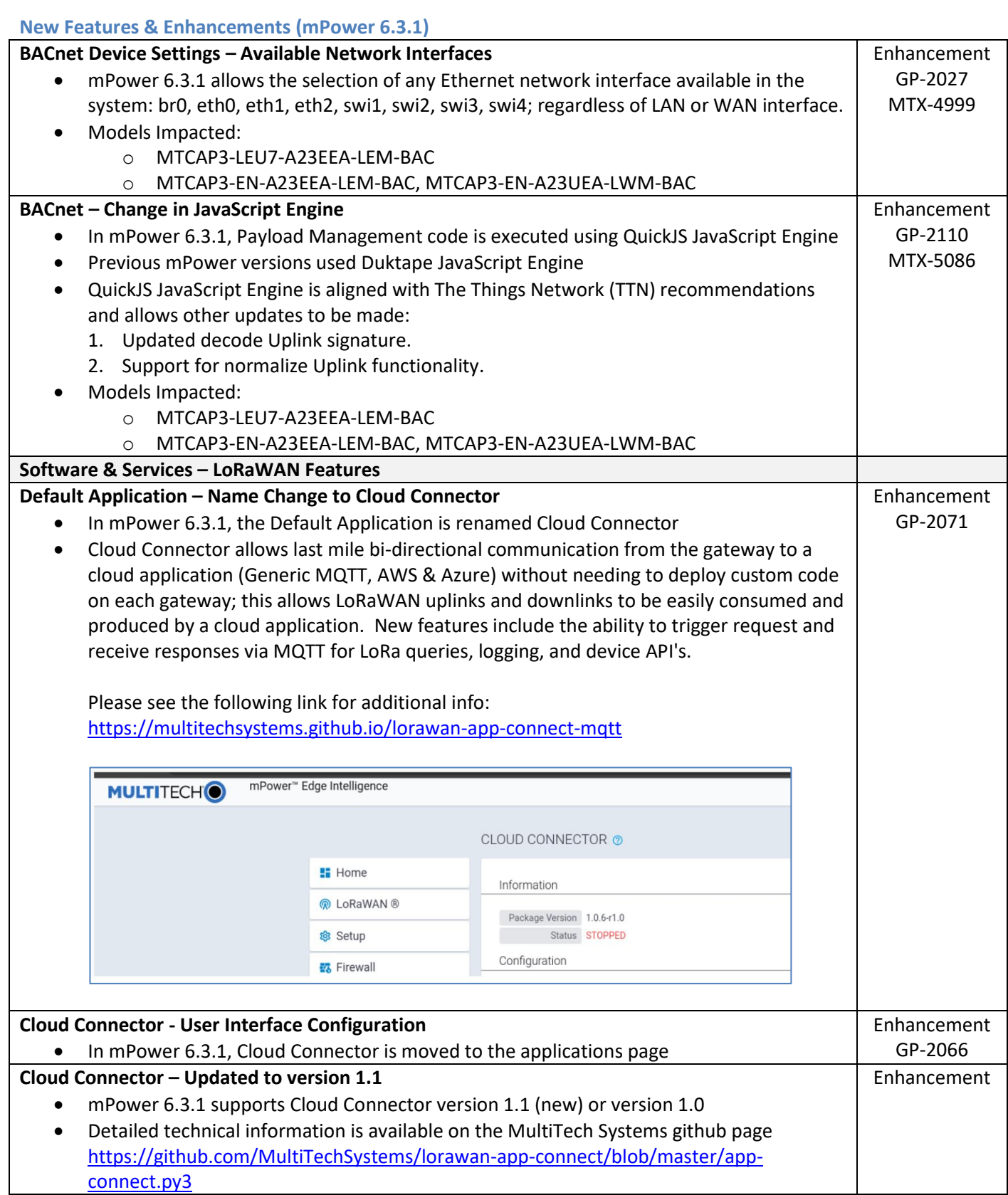

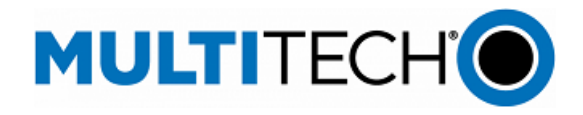

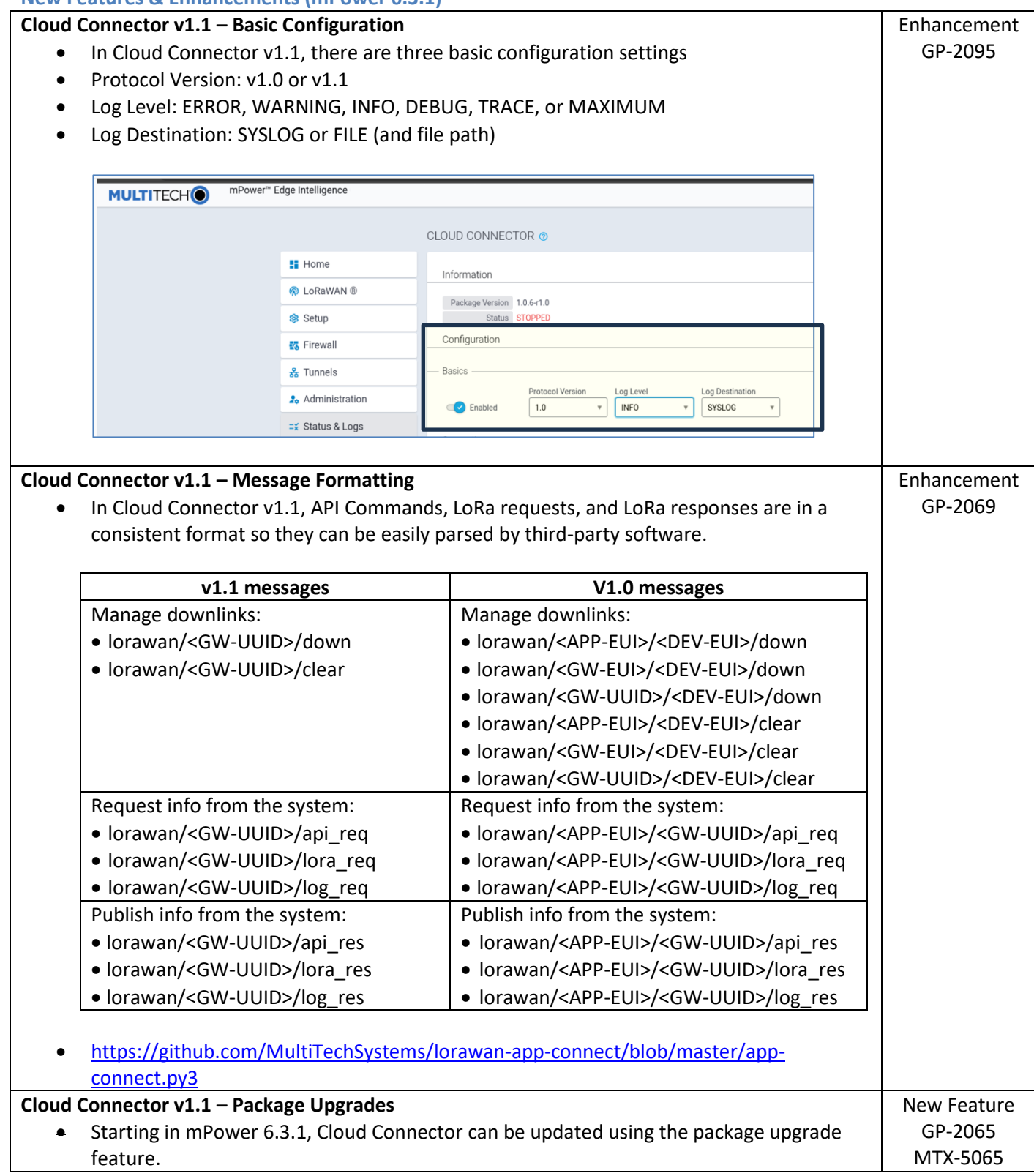

mPower Edge Intelligence Software Release Notes Page 7 of 41 Subject to Revision [support.multitech.com](https://support.multitech.com/)

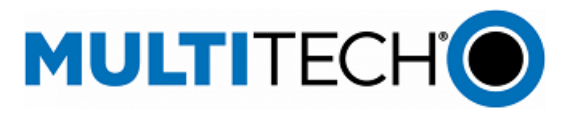

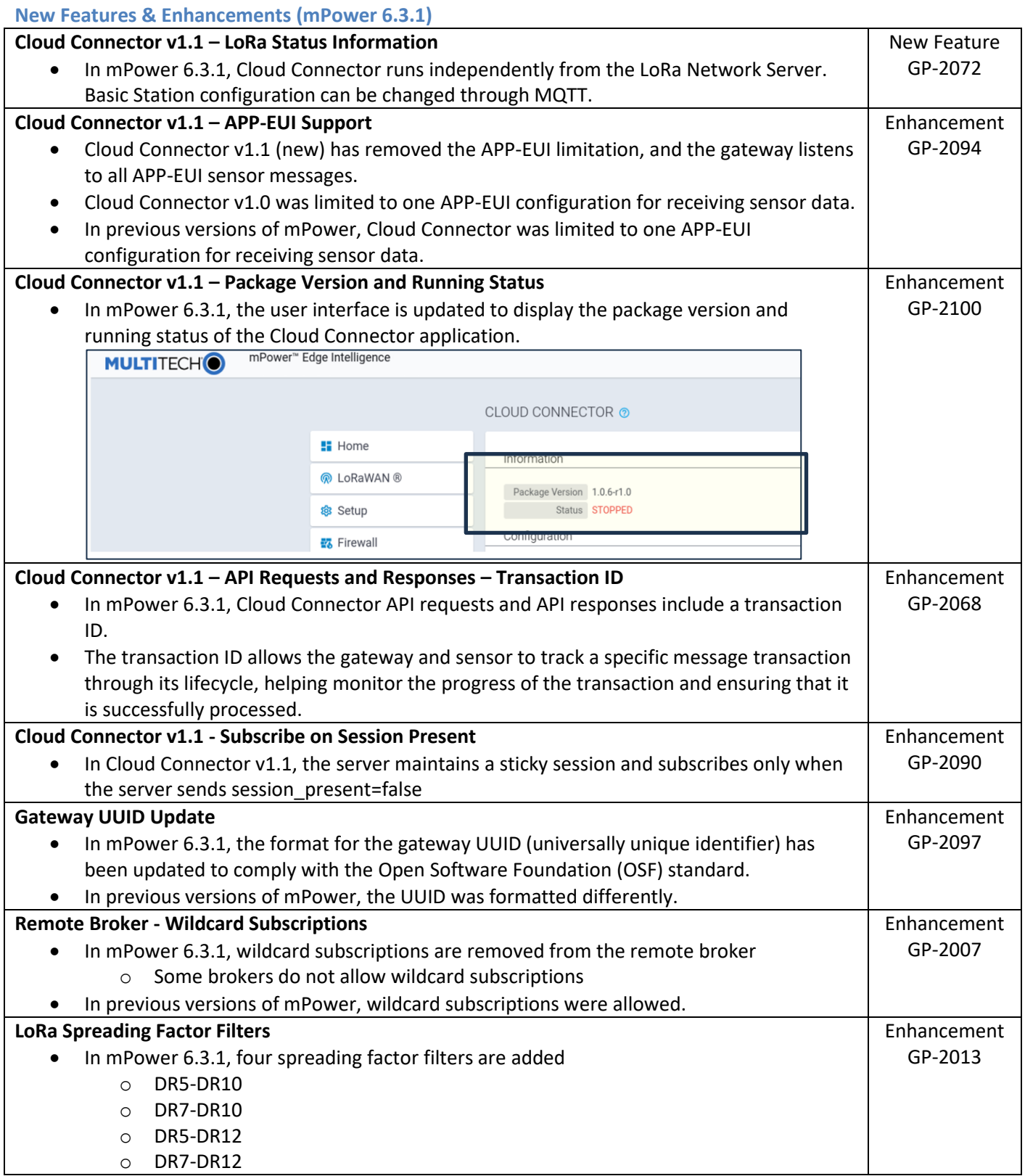

mPower Edge Intelligence Software Release Notes Page 8 of 41 Subject to Revision [support.multitech.com](https://support.multitech.com/)

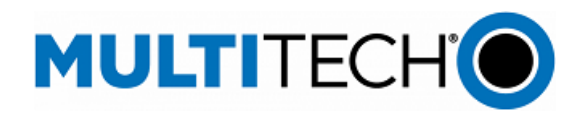

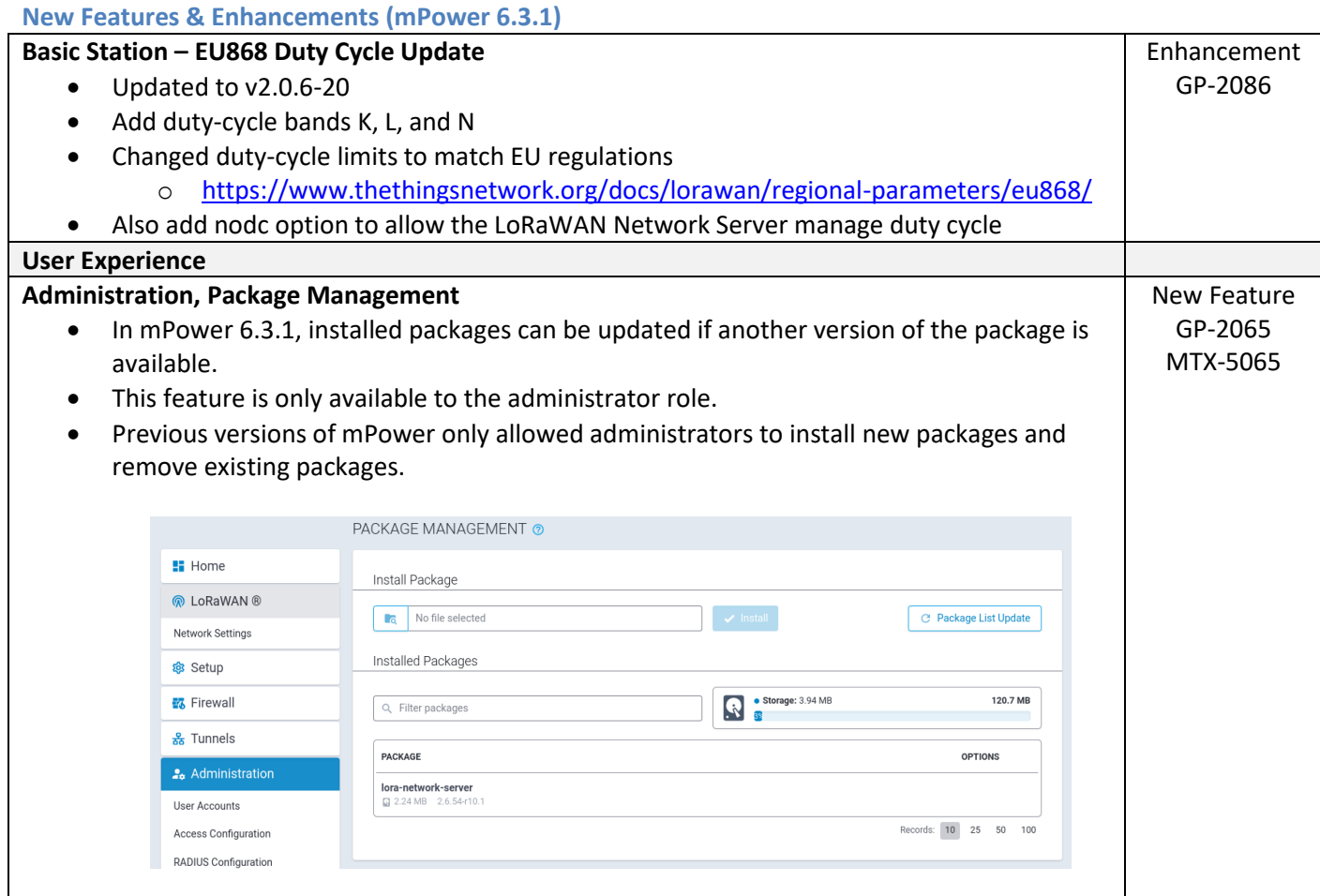

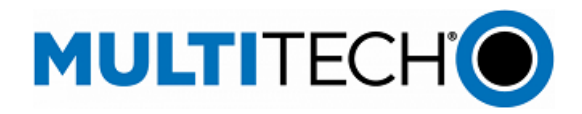

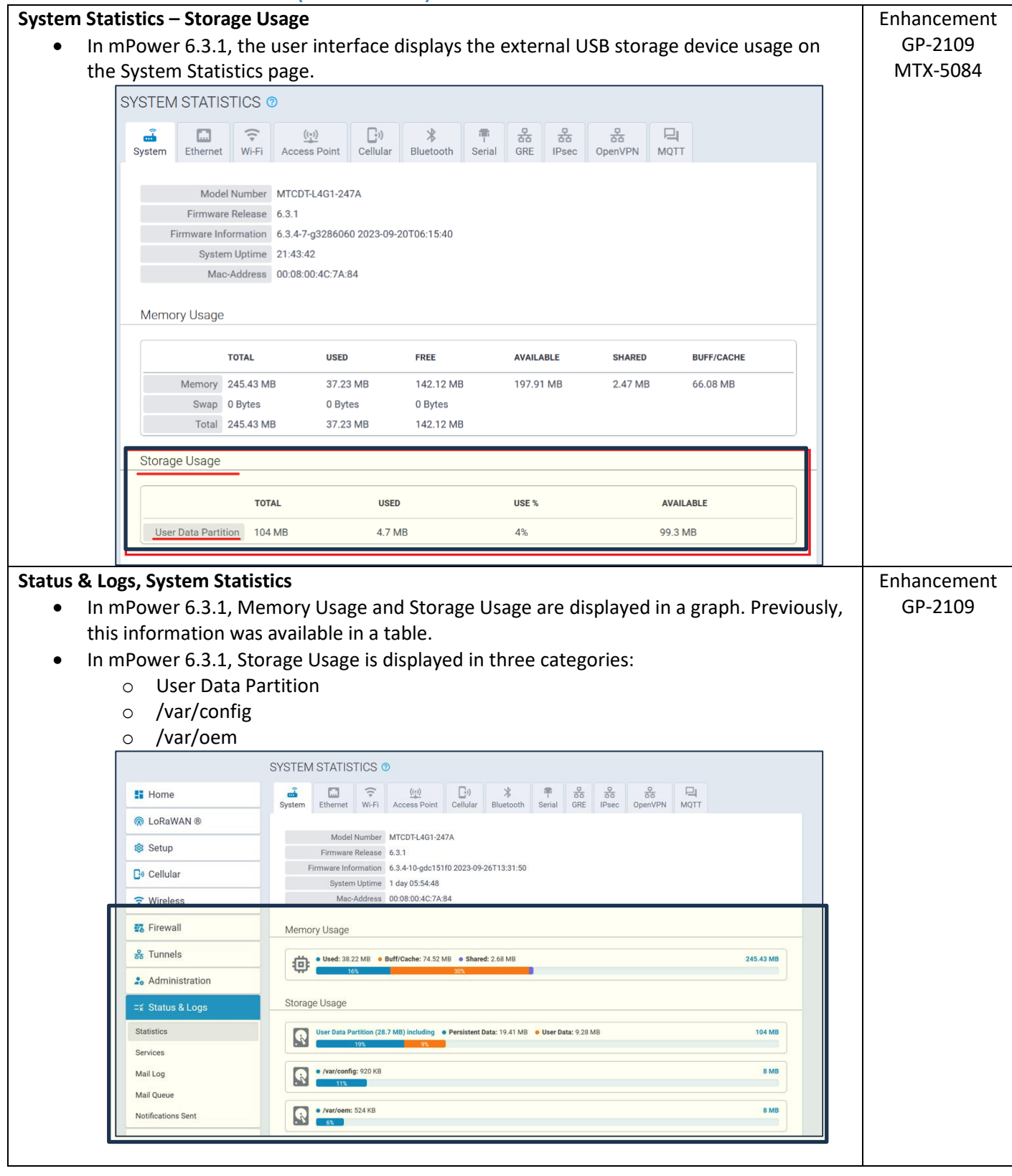

mPower Edge Intelligence Software Release Notes Page 10 of 41 Subject to Revision [support.multitech.com](https://support.multitech.com/)

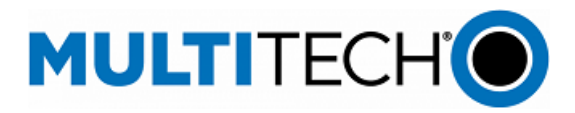

### <span id="page-10-1"></span><span id="page-10-0"></span>**Networking & Security (mPower 6.3.1) OpenVPN Tunnel – Tunnel Name Character Limit** • In previous versions of mPower, OpenVPN tunnel names could be a maximum of 15 characters. • When a 15 character name is entered, only the first 12 characters are displayed. • In mPower 6.3.1, the tunnel name character limit is reduced to 12 characters. Enhancement MTX-5052 **SNMP Configuration – Add support for MIB OID Values** • In mPower 6.3.1, support for standard RFC1213-MIB and the following read-only OID values is implemented: **Name OID Description** sysDescr  $\bullet$  A textual description of the device. • The system returns the following information: o Product ID o Serial Number o mPower Firmware Release o vendor ID • Example: o MTCDT-246A-915.R3-WW o S/N 12345678 o mPower 6.3.0 o Multi-Tech Systems sysObjectID  $\bullet$  Identification of the device. o Gateway device  $O$  1.3.6.1.4.1.995.16.1.2.1 sysUpTime  $\bullet$  The uptime of the SNMP service. • The time (in hundredths of a second) since the network management portion of the system was last re-initialized. sysContact  $\|\cdot\|$  Identification of the contact person for this device, together with information on how to contact this person. • Empty by default • Configurable on SNMP Configuration page sysName  $\bullet$  Assigned name for this managed device • By convention, this is the device's fully qualified domain name • Empty by default • Configurable on SNMP Configuration page sysLocation  $\bullet$  The physical location of this device • Example: "telephone closet, 3rd floor" • Empty by default • Configurable on SNMP Configuration page sysServices  $\|\bullet\|$  The set of services that this device offers. o mPower device  $\circ$  76 • New Feature GP-1871 MTX-4817 TS-5113882

mPower Edge Intelligence Software Release Notes Page 11 of 41 Subject to Revision [support.multitech.com](https://support.multitech.com/)

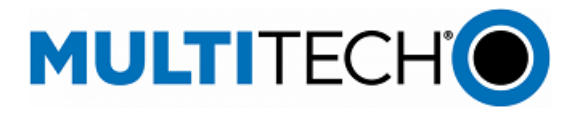

# <span id="page-11-0"></span>**Bug Fixes (mPower 6.3.1)**

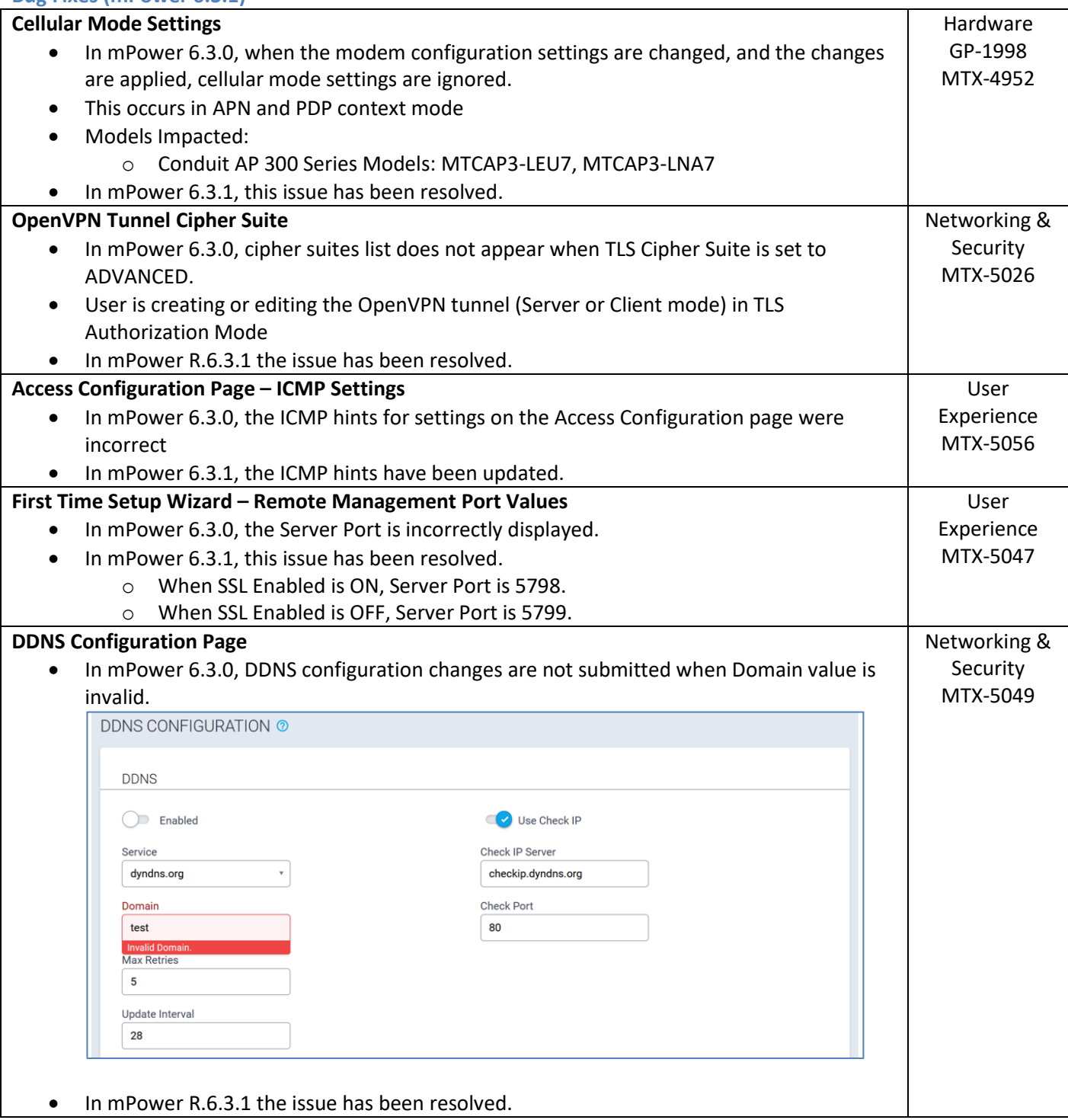

mPower Edge Intelligence Software Release Notes Page 12 of 41 Subject to Revision [support.multitech.com](https://support.multitech.com/)

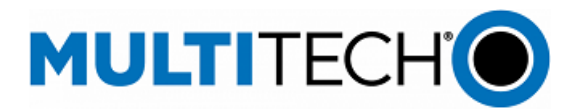

### <span id="page-12-0"></span>**Known Behaviors (mPower 6.3.1)**

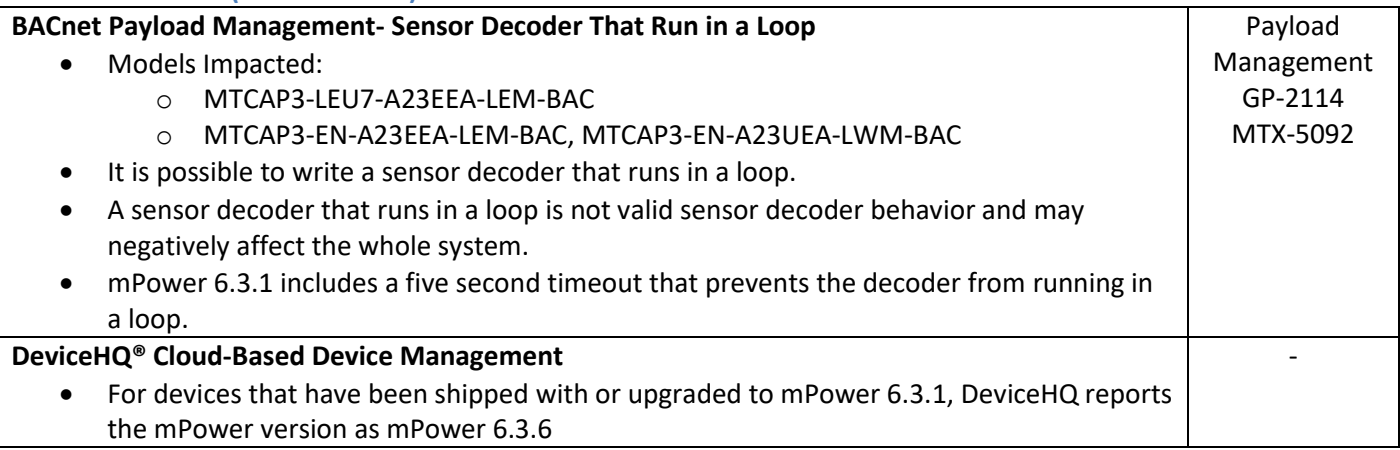

### <span id="page-12-1"></span>**Schedule (mPower 6.3.1)**

- Downloadable Versions
	- o mPower 6.3.1 Availability: October 2023
		- Visi[t http://www.multitech.net/developer/downloads/](http://www.multitech.net/developer/downloads/)
	- o DeviceHQ: October 2023
- Manufacturing Updates: BACnet BMS Models

### o Models Impacted

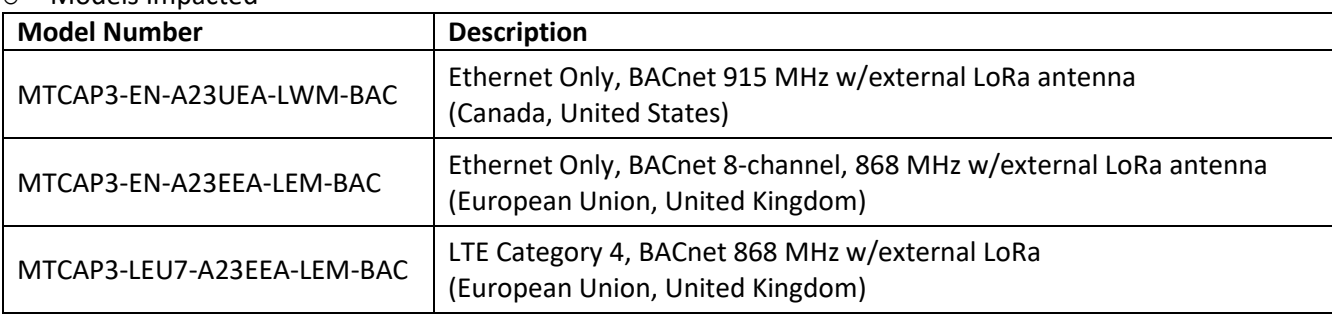

- o Device shipments starting in November 2023 will include mPower 6.3.1
- Manufacturing Updates: All other Conduit AP 300 Series models
	- o Devices that ship from MultiTech starting in December 2023 will include mPower 6.3.1

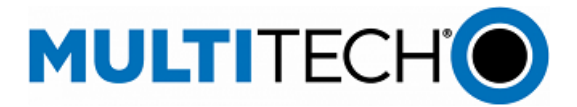

# <span id="page-13-0"></span>**Models Impacted (mPower 6.3.1)**

• MultiTech Conduit® AP 300 Series models

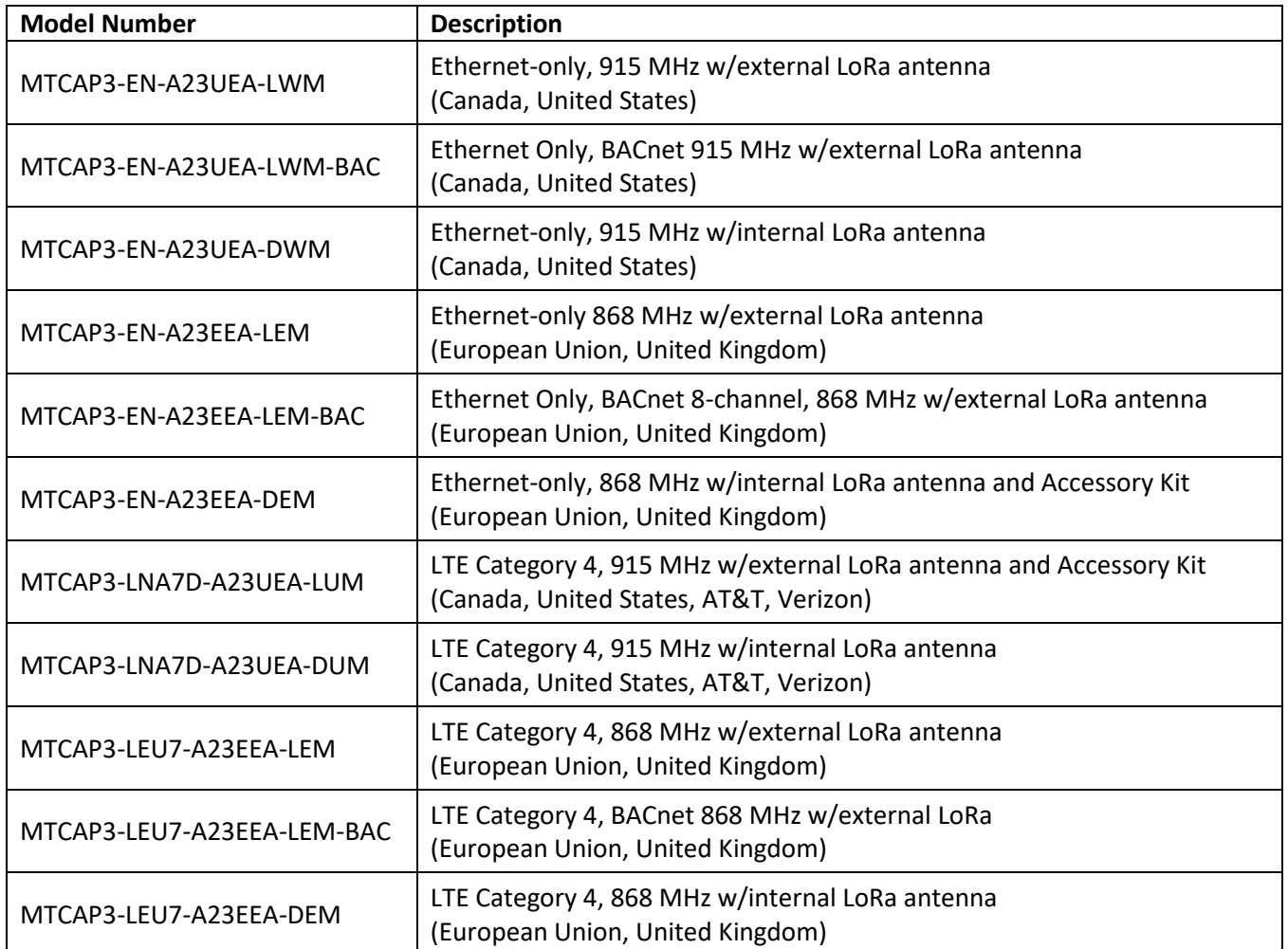

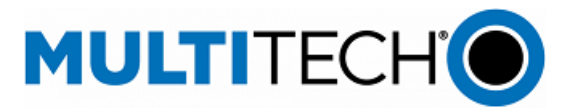

### <span id="page-14-0"></span>**Upgrade Process (mPower 6.3.1)**

Customers that are running earlier versions of mPower should use the following upgrade process.

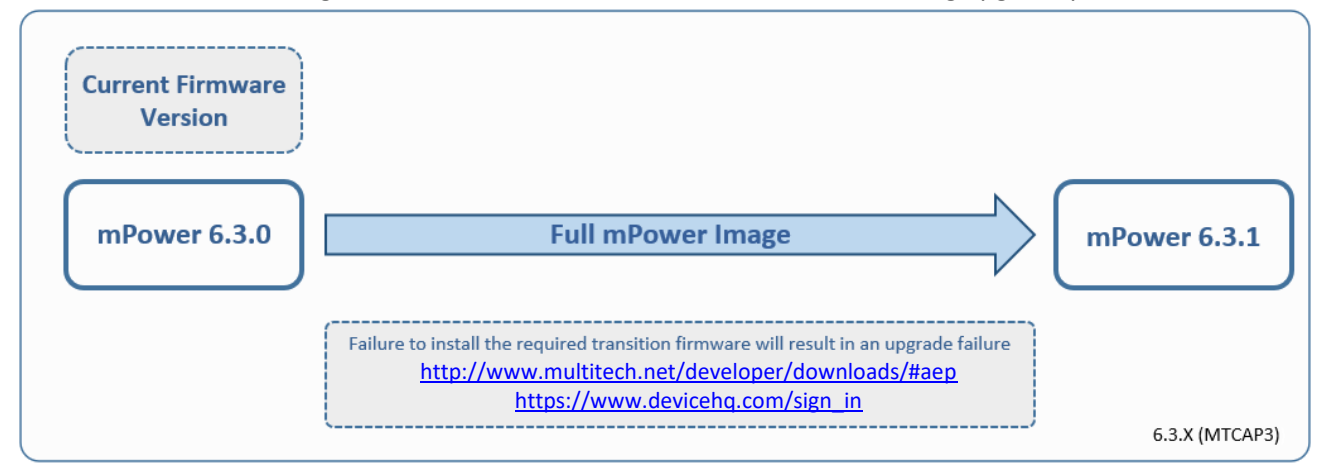

Using an old configuration file on new Conduit devices may result in the new devices becoming non-functional. To successfully update new Conduit devices, create separate configuration templates for each type of Conduit device:

- Cellular radio (-LNA7, -LEU7, -EN)
- mPower version (mPower 6.3.0, mPower 6.3.1)

When upgrading a device fleet:

- 5. Upgrade the mPower version on one device
- 6. Modify the user-specific configuration settings
- 7. Perform in-house testing and adjust settings if necessary
- 8. Use the newly developed configuration file as part of field updates when the new version of mPower is widely deployed

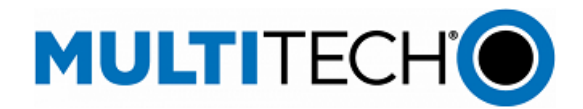

# <span id="page-15-0"></span>**mPower 6.3.0 Changelog and Overview**

Released: May 2023 Status: Retired November 2023. Replaced by **mPower 6.3.1** 

mPower 6.3.0 is the first version of mPower software to ship on MTCAP3 devices.

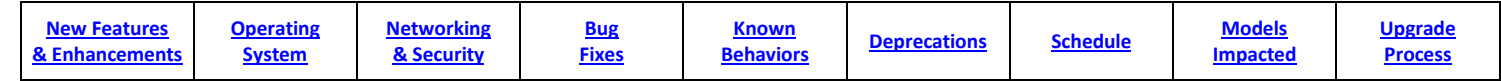

#### <span id="page-15-1"></span>**New Features & Enhancements (mPower 6.3.0)**

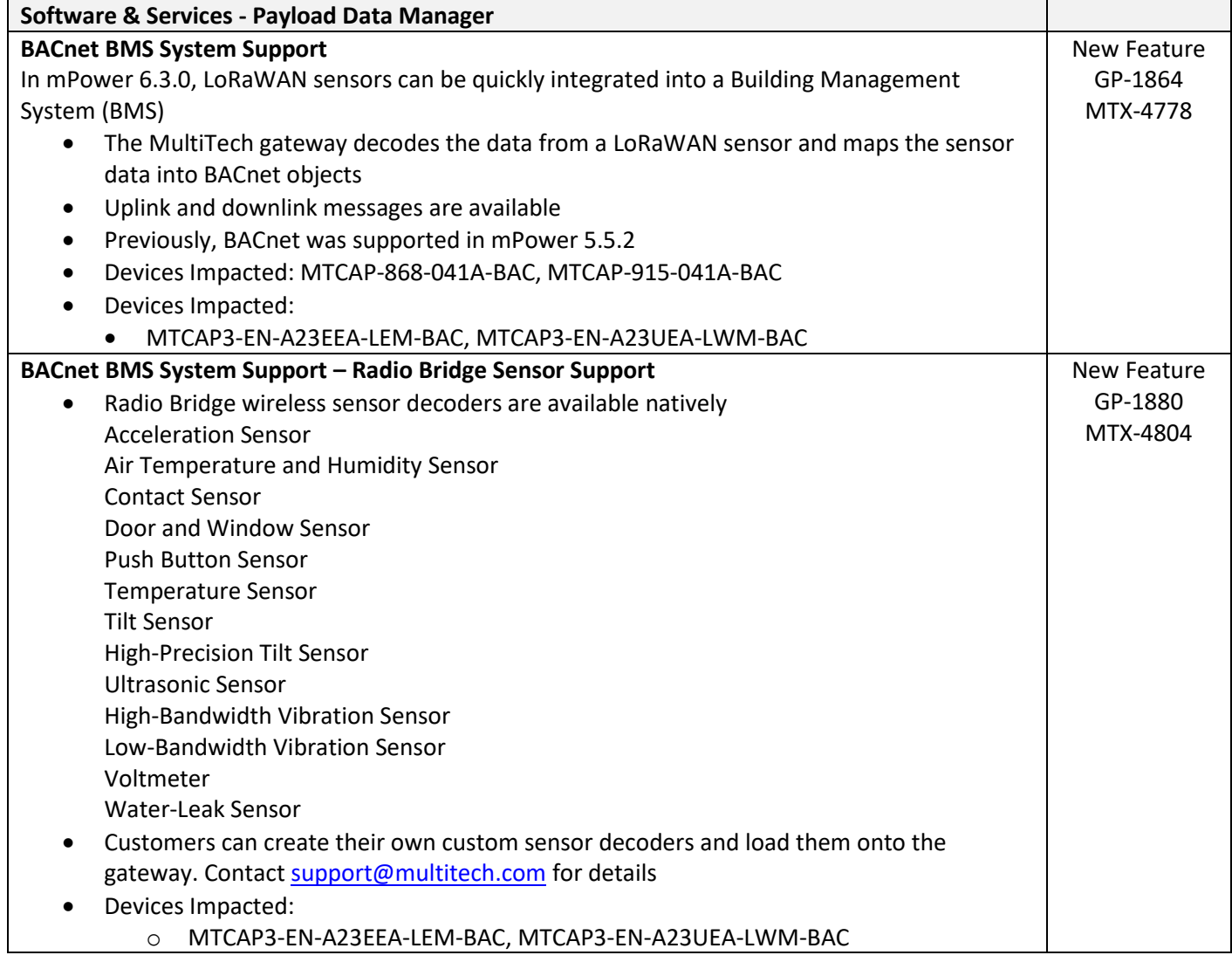

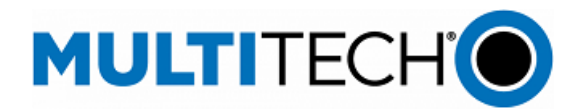

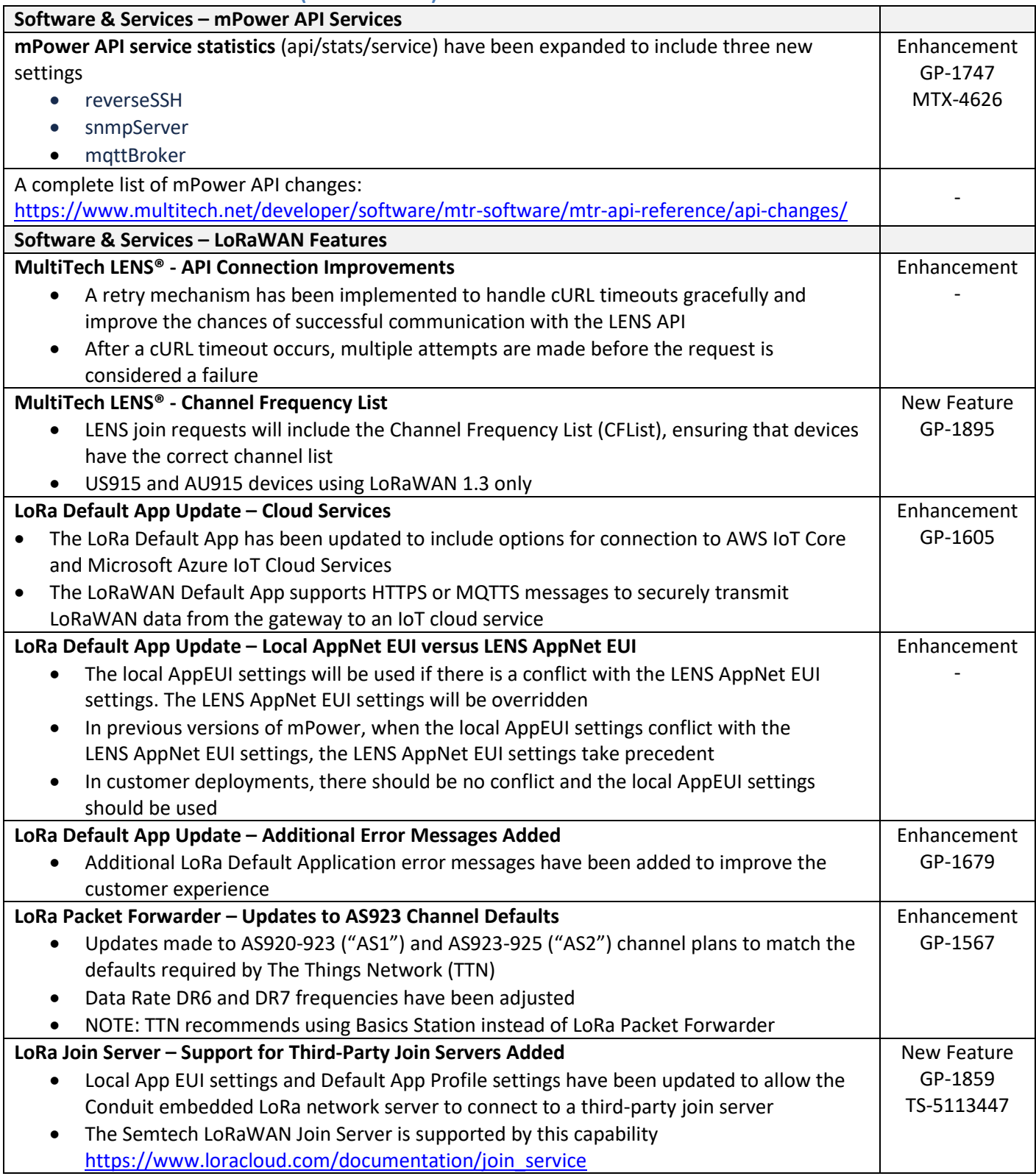

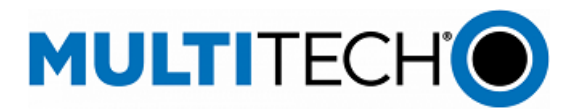

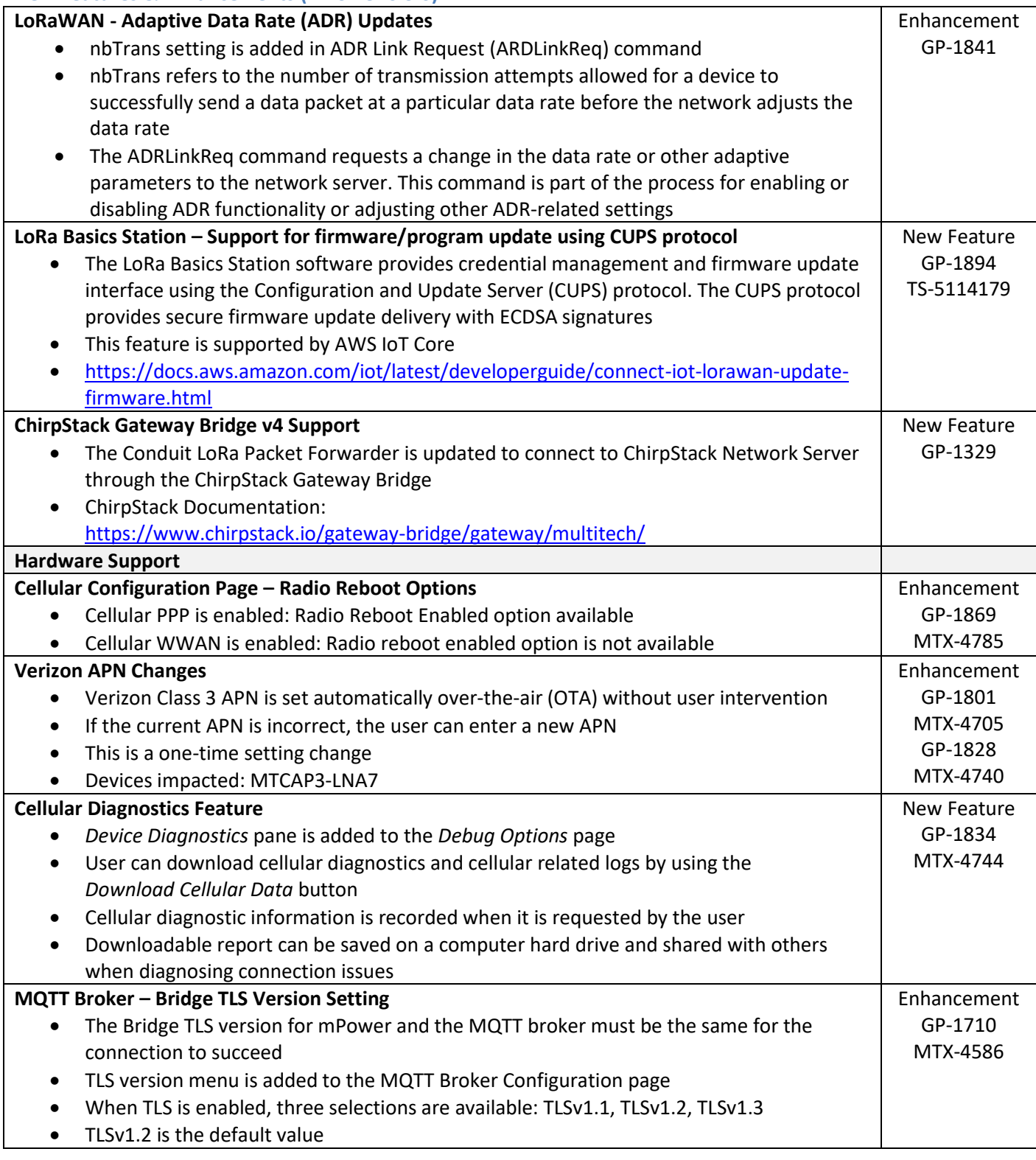

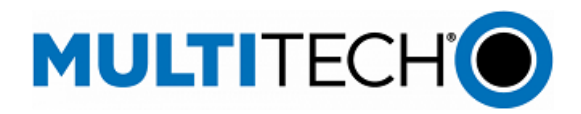

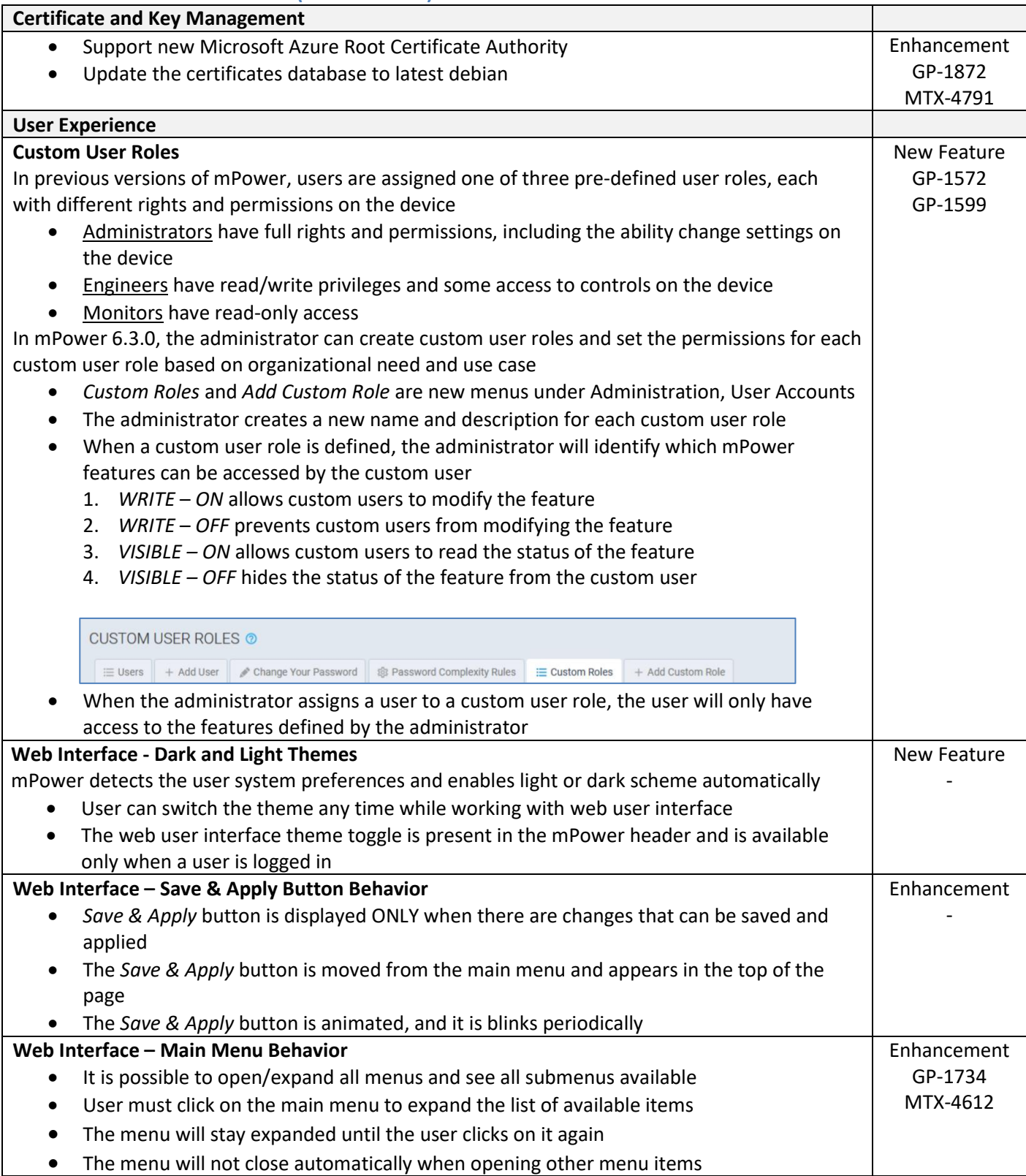

mPower Edge Intelligence Software Release Notes Page 19 of 41 Subject to Revision [support.multitech.com](https://support.multitech.com/)

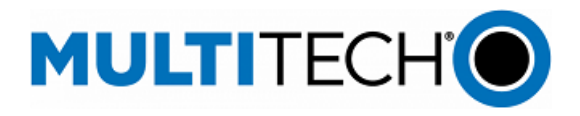

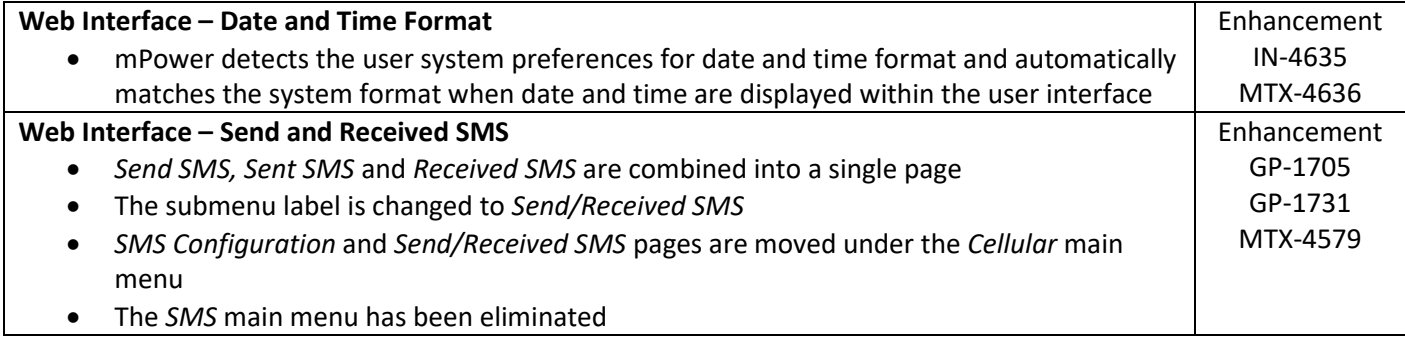

<span id="page-19-0"></span>**Operating System Updates (mPower 6.3.0)**

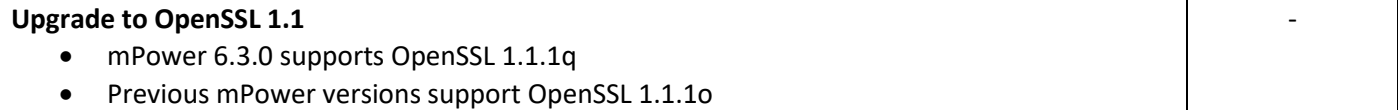

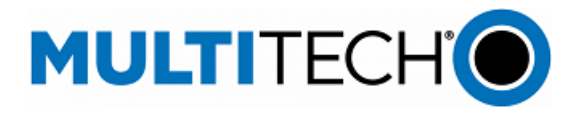

# <span id="page-20-0"></span>**Networking & Security (mPower 6.3.0)**

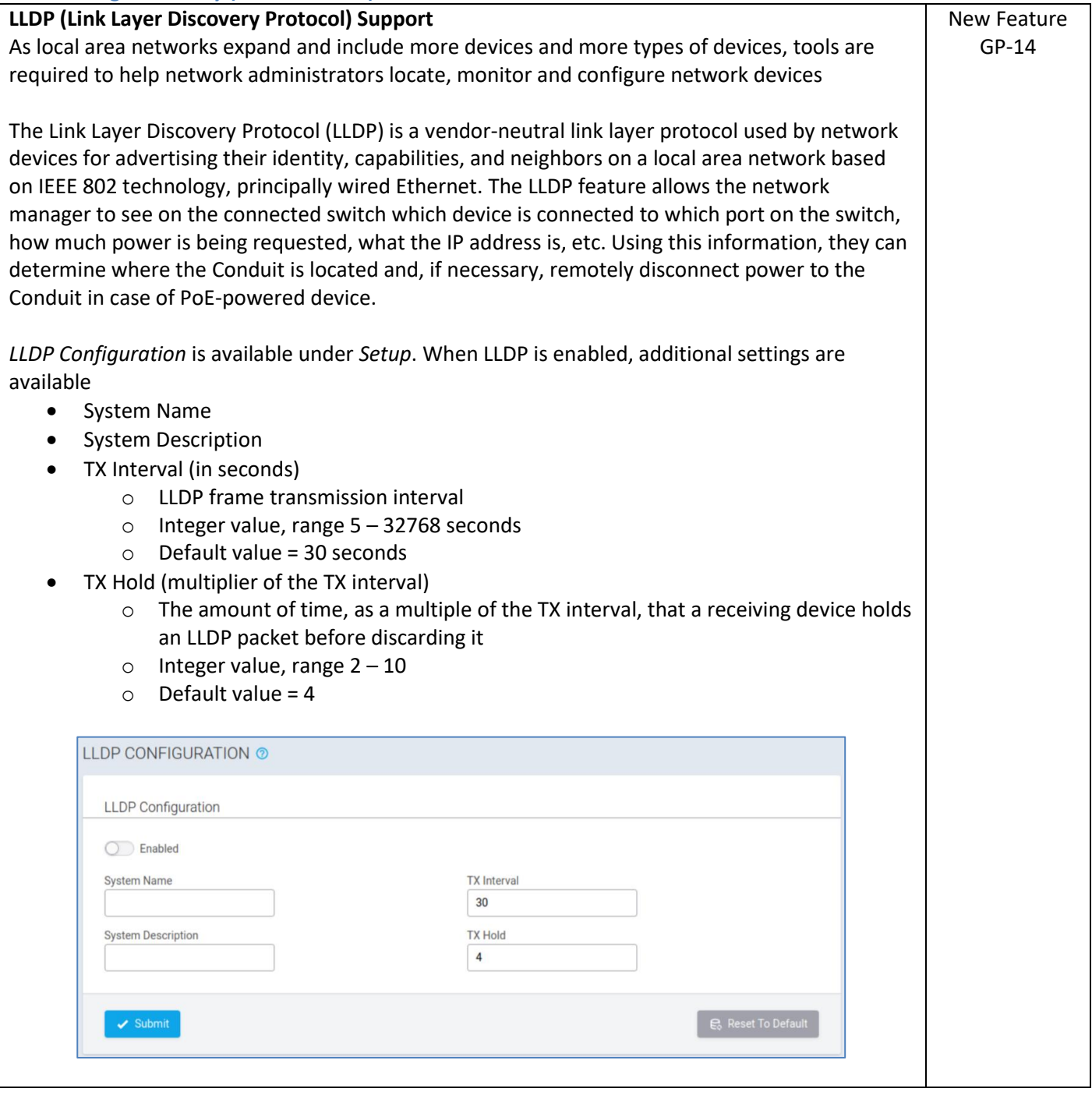

mPower Edge Intelligence Software Release Notes Page 21 of 41 Subject to Revision [support.multitech.com](https://support.multitech.com/)

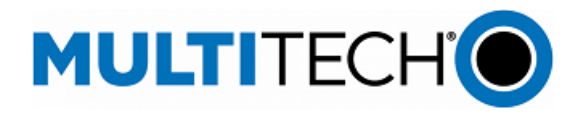

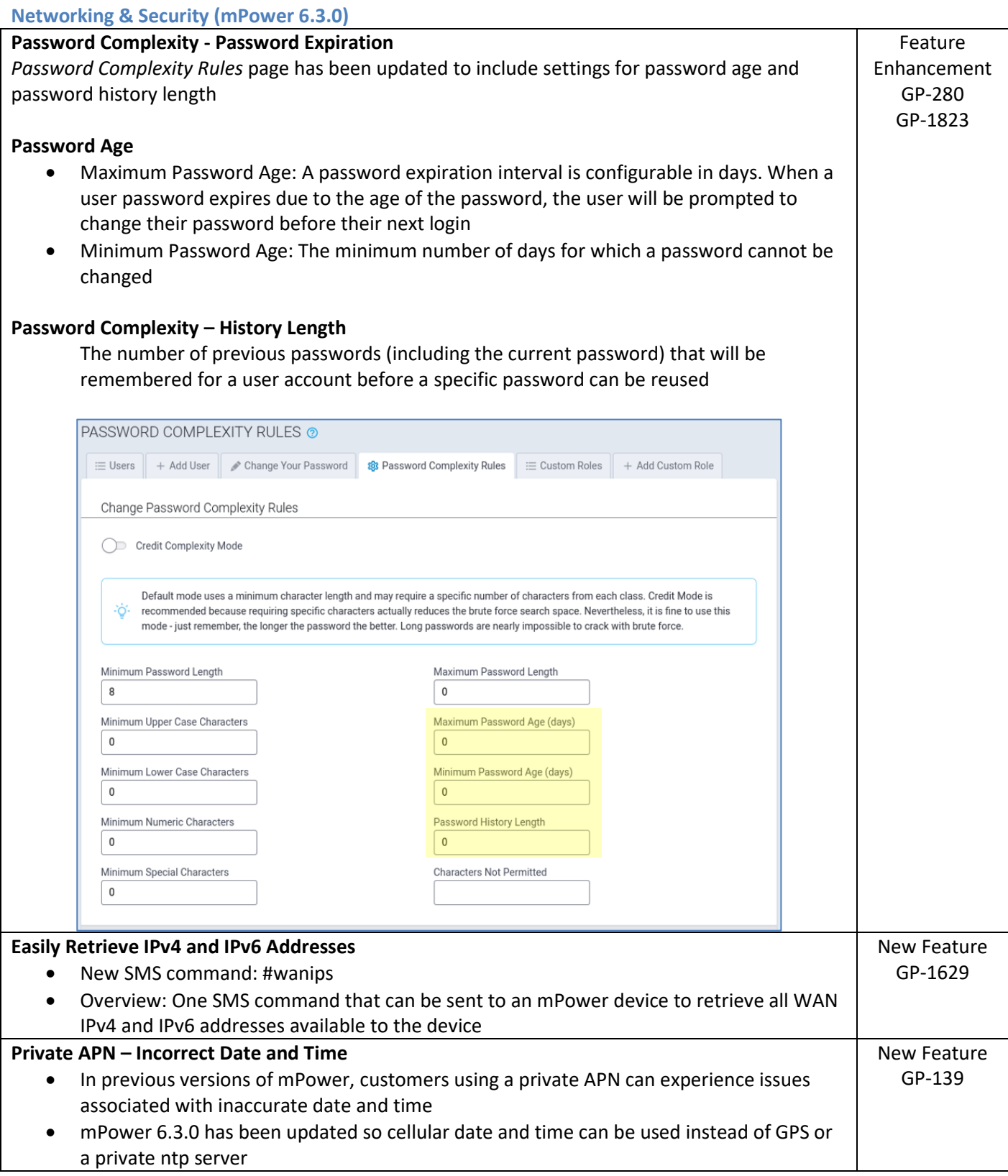

mPower Edge Intelligence Software Release Notes Page 22 of 41 Subject to Revision [support.multitech.com](https://support.multitech.com/)

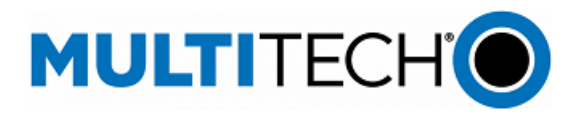

### <span id="page-22-0"></span>**Bug Fixes (mPower 6.3.0)**

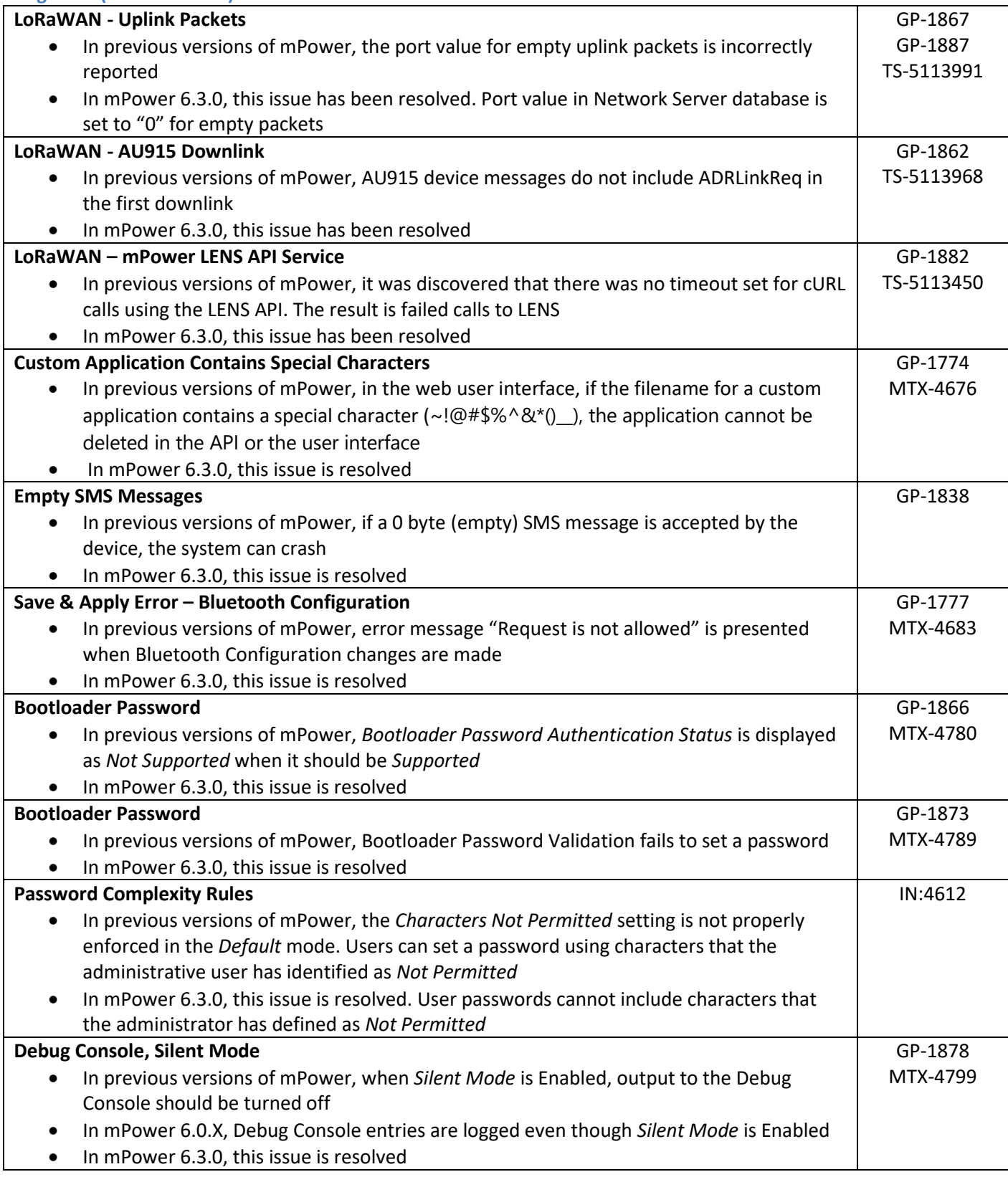

mPower Edge Intelligence Software Release Notes Page 23 of 41 Subject to Revision [support.multitech.com](https://support.multitech.com/)

![](_page_23_Picture_0.jpeg)

GP-1879 MTX-4800

#### **Bug Fixes (mPower 6.3.0)**

### **U-Boot Access**

- In previous versions of mPower, during system boot and system reboot, u-boot is not available when it should be
- In mPower 6.3.0, this issue is resolved

### <span id="page-23-0"></span>**Known Behaviors (mPower 6.3.0)**

![](_page_23_Picture_247.jpeg)

#### <span id="page-23-1"></span>**Deprecations (mPower 6.3.0)**

![](_page_23_Picture_248.jpeg)

# <span id="page-23-2"></span>**Schedule (mPower 6.3.0)**

- Downloadable Versions
	- o mPower 6.3.0 Availability: May 2023
		- Visi[t http://www.multitech.net/developer/downloads/](http://www.multitech.net/developer/downloads/)
	- o DeviceHQ: May 2023
- Manufacturing Updates:
	- o Starting in May 2023, all devices that ship from MultiTech will include mPower 6.3.0.

![](_page_24_Picture_0.jpeg)

### <span id="page-24-0"></span>**Models Impacted (mPower 6.3.0)**

- MultiTech Conduit® AP 300 Series models
	- o MTCAP3-EN models
	- o MTCAP3-LEU7 models
	- o MTCAP3-LNA7 models

<span id="page-24-1"></span>**Upgrade Process (mPower 6.3.0)**

mPower 6.3.0 is the first version of mPower to ship on MTCAP3 devices, no upgrades are necessary.

mPower Edge Intelligence Software Release Notes Page 25 of 41 Subject to Revision [support.multitech.com](https://support.multitech.com/)

![](_page_25_Picture_0.jpeg)

### <span id="page-25-0"></span>**Features Included in mPower 6.3.0**

Overview: Previous versions of mPower are not available for use in MTCAP3 devices. However, many features and capabilities from earlier versions of mPower are included in mPower 6.3.0 for use on MTCAP3 devices.

![](_page_25_Picture_213.jpeg)

![](_page_26_Picture_0.jpeg)

# **Features & Enhancements**

![](_page_26_Picture_264.jpeg)

![](_page_27_Picture_0.jpeg)

# **Features & Enhancements**

![](_page_27_Picture_216.jpeg)

![](_page_28_Picture_0.jpeg)

#### **Web Interface, CELLULAR STATISTICS Page, terminology change** Enhancement GP-1568 **Updated Definition in mPower 6.0.1 Previous Definition** MTX-4460 GP-1595 **CELLULAR STATISTICS Page - Cellular**  mPower 6.0.1 Cellular Trace PPP Trace • If cellular mode is PPP, Cellular Trace is only available • Associated HELP files have also been updated to reflect these updates • If cellular mode is WWAN, Cellular Trace is hidden **Web Interface, CELLULAR STATISTICS Page** Enhancement • Cellular logs pane is added and always displayed, regardless of cellular mode GP-1568 (PPP or WWAN) MTX-4460 mPower 6.0.1 • The cellular logs pane includes all logs related to cellular functionality **Web Interface, Login Page** Enhancement GP-1581 • During the login process, if connection to the device is lost, a new message is displayed MTX-4473 *Network connection is not established.* mPower 6.0.1 **MULTITECHO** (!) Network connection is not established. mPower™ Edge Intelligence Conduit XXXX YYYYLogin **Username and Password – Autocomplete is Disabled** Enhancement • Many configuration pages within mPower require username and password information GP-1582 MTX-4474 • Previous versions of mPower allowed this information to be filled in automatically when mPower 6.0.1 the user remembers the login credentials. • In mPower 6.0.1, autocomplete is disabled and username and password fields must be completed in full by the user • NOTE: this behavior differs based on web browser. Some web browsers will ignore these parameters and allow autocomplete to occur **User Interface** Enhancement TS-5112111 • In earlier versions of mPower, LoRa device CSV file uploads generate a cryptic error mPower 6.0.1 message when the CSV file ends with an empty line • In mPower 6.0.1, CSV files that end with an empty line will no longer generate this message

**Features & Enhancements**

![](_page_29_Picture_0.jpeg)

# **Features & Enhancements**

![](_page_29_Picture_213.jpeg)

# **Operating System Updates**

![](_page_29_Picture_214.jpeg)

![](_page_30_Picture_0.jpeg)

![](_page_30_Picture_197.jpeg)

![](_page_31_Picture_0.jpeg)

![](_page_31_Picture_240.jpeg)

![](_page_32_Picture_0.jpeg)

![](_page_32_Picture_274.jpeg)

![](_page_33_Picture_0.jpeg)

![](_page_33_Picture_237.jpeg)

![](_page_34_Picture_0.jpeg)

![](_page_34_Picture_235.jpeg)

![](_page_35_Picture_0.jpeg)

![](_page_35_Picture_174.jpeg)

![](_page_36_Picture_0.jpeg)

![](_page_36_Picture_260.jpeg)

![](_page_37_Picture_0.jpeg)

![](_page_37_Picture_188.jpeg)

![](_page_38_Picture_0.jpeg)

# <span id="page-38-0"></span>**Operating System Overview**

![](_page_38_Picture_71.jpeg)

![](_page_39_Picture_0.jpeg)

#### **Additional Information**

#### **mPower Software Lifecycle Management**

[https://www.multitech.com/documents/publications/sales-flyers/mPower%20Software-](https://www.multitech.com/documents/publications/sales-flyers/mPower%20Software-Lifecycle%20Management.pdf)[Lifecycle%20Management.pdf](https://www.multitech.com/documents/publications/sales-flyers/mPower%20Software-Lifecycle%20Management.pdf)

#### **Security Advisories**

<https://www.multitech.com/landing-pages/security>

#### **Downloads**

<http://www.multitech.net/developer/downloads/>

#### **Getting Started**

<http://www.multitech.net/developer/software/aep/creating-a-custom-application/>

# **API Reference**:

<http://www.multitech.net/developer/software/mtr-api-reference/>

### **Support:**

Visit<https://support.multitech.com/> to create a support case

#### **DeviceHQ, Cloud-based IoT Device Management**

Login[: https://www.devicehq.com/sign\\_in](https://www.devicehq.com/sign_in)

#### **MultiTech Developer Resources**

[www.multitech.net](http://www.multitech.net/)

#### **Knowledge Base**

<http://www.multitech.com/kb.go>

#### **MultiTech Support Portal**

#### [support.multitech.com](https://support.multitech.com/)

Create an account and submit a support case directly to our technical support team.

### **MultiTech Website**

[www.multitech.com](http://www.multitech.com/)

#### **World Headquarters – USA**

+1 (763) 785-3500 | [sales@multitech.com](mailto:sales@multitech.com)

#### **EMEA Headquarters – UK**

+(44) 118 959 7774 | [sales@multitech.co.uk](mailto:sales@multitech.co.uk)

#### **Trademarks and Registered Trademarks**

MultiConnect, MultiTech and the MultiTech logo are registered trademarks of Multi-Tech Systems, Inc. All other trademarks or registered trademarks are the property of their respective owners. Copyright © 2023 by Multi-Tech Systems, Inc. All rights reserved

mPower Edge Intelligence Software Release Notes Page 40 of 41 Subject to Revision [support.multitech.com](https://support.multitech.com/)

![](_page_40_Picture_0.jpeg)

### <span id="page-40-0"></span>**Revision History**

![](_page_40_Picture_92.jpeg)